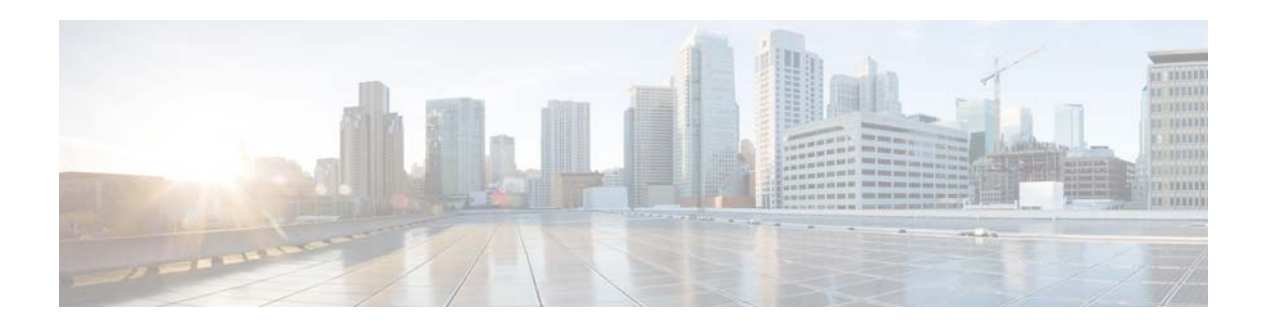

## **N Commands**

This chapter describes the Cisco NX-OS interface commands that begin with N.

## **no switchport**

To configure the interface as a Layer 3 Ethernet interface, use the **no switchport** command.

**no switchport**

**Syntax Description** This command has no arguments or keywords.

**Command Default** None

**Command Modes** Interface configuration mode

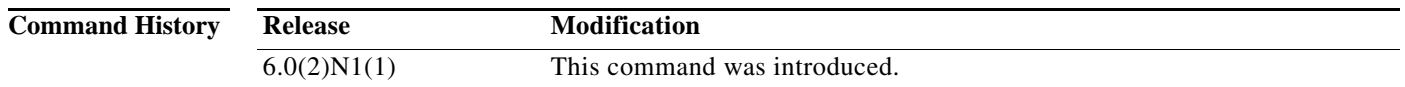

**Usage Guidelines** You can configure any Ethernet port as a routed interface. When you configure an interface as a Layer 3 interface, any configuration specific to Layer 2 on this interface is deleted.

> If you want to configure a Layer 3 interface for Layer 2, enter the **switchport** command. Then, if you change a Layer 2 interface to a routed interface, enter the **no switchport** command.

**Examples** This example shows how to enable an interface as a Layer 3 routed interface:

switch(config)# **interface ethernet 1/5** switch(config-if)# **no switchport** switch(config-if)#

This example shows how to configure a Layer 3 interface as a Layer 2 interface:

switch(config)# **interface ethernet 1/5** switch(config-if)# **switchport** switch(config-if)#

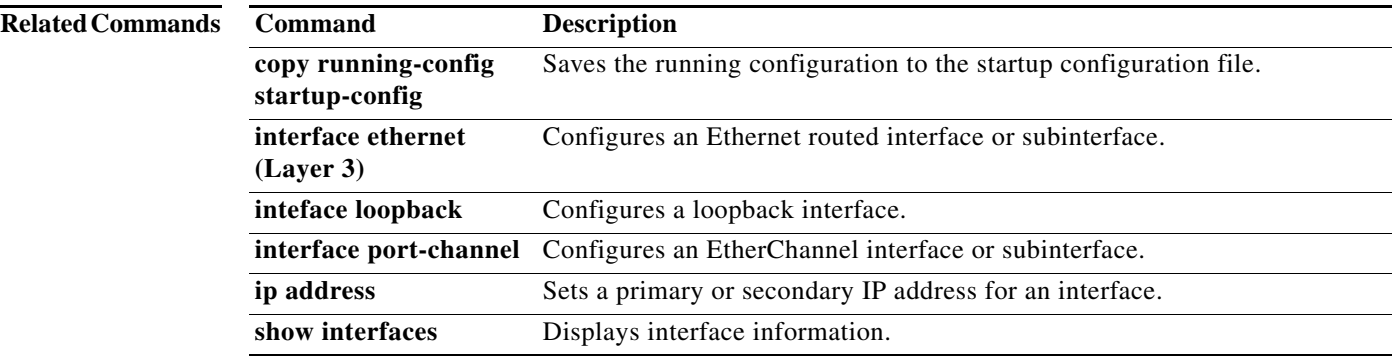

H